## DICTER SON TEXTE À Google Docs

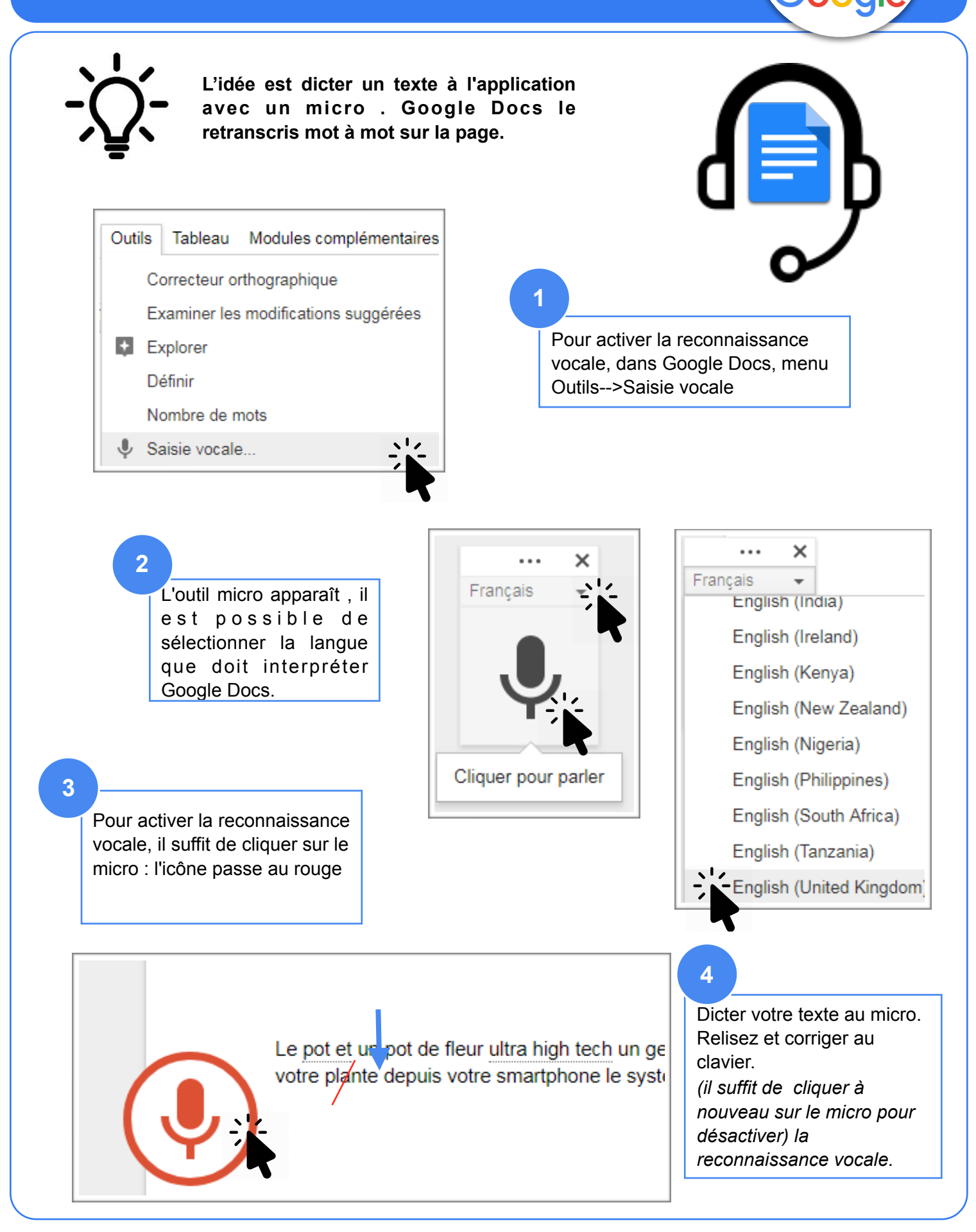